# **МИНИСТЕРСТВО ПРОСВЕЩЕНИЯ РОССИЙСКОЙ ФЕДЕРАЦИИ**

# **Министерство образования Тульской области**

**Управление образования администрации города Тула** 

**МБОУ ЦО № 50** 

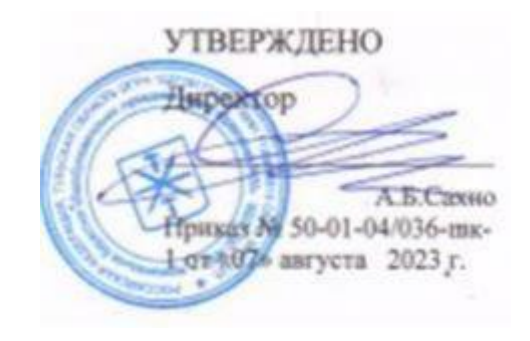

# **РАБОЧАЯ ПРОГРАММА**

**Внеурочной деятельности** 

**«ИКТ-компетентность»**

**для обучающихся 10-11 классов** 

**Шатск 2023**

Рабочая программа по учебному курсу «ИКТ-компетентность» разработана в соответствии с федеральным государственным образовательным стандартом среднего общего образования, на основе требований к результатам освоения основной образовательной программы среднего общего образования с учетом программ, включенных в ее структуру, в соответствии с Учебным планом Муниципального бюджетного общеобразовательного учреждения «Средняя общеобразовательная школа №19» города Вышний Волочек Тверской области.

Программа обеспечивает достижение планируемых результатов освоения основной образовательной программы среднего общего образования. Программа конкретизирует содержание предметных тем образовательного стандарта, дает распределение учебных часов по разделам курса и рекомендуемую последовательность изучения тем и разделов учебного предмета с учетом межпредметных и внутрипредметных связей, логики учебного процесса, возрастных особенностей учащихся.

#### **Содержание программы:**

- 1. Планируемые результаты освоения учебного предмета, курса.
- 2. Содержание учебного предмета, курса.
- 3. Тематическое планирование с указанием часов, отводимых на освоение каждой темы.

## **Планируемые результаты освоения учебного предмета, курса**

Основными **личностными** результатами, формируемыми при изучении курса «ИКТ-компетентность» на уровне среднего общего образования, являются:

- наличие представлений об информации как важнейшем стратегическом ресурсе развития личности, государства, общества;
- понимание роли информационных процессов в современном мире;
- владение первичными навыками анализа и критичной оценки получаемой информации;
- ответственное отношение к информации с учетом правовых и этических аспектов ее распространения;
- развитие чувства личной ответственности за качество окружающей информационной среды;
- способность увязать учебное содержание с собственным жизненным опытом, понять значимость подготовки в области информатики и ИКТ в условиях развития информационного общества;

• готовность к повышению своего образовательного уровня и продолжению обучения с использованием средств и методов информатики и ИКТ;

• способность и готовность к принятию ценностей здорового образа жизни за счет знания основных гигиенических, эргономических и технических условий безопасной эксплуатации средств ИКТ.

Основными метапредметными результатами, формируемыми при изучении курса «ИКТ-компетентность» на уровне  $\bullet$ среднего общего образования, являются:

• владение общепредметными понятиями «объект», «система», «модель», «алгоритм», «исполнитель» и др.

владение умениями организации собственной учебной деятельности, включающими:

• целеполагание как постановку учебной задачи на основе соотнесения того, что уже известно, и того, что требуется установить;

• планирование - определение последовательности промежуточных целей с учетом конечного результата, разбиение задачи на подзадачи, разработка последовательности и структуры действий, необходимых для достижения цели при помощи фиксированного набора средств;

• прогнозирование - предвосхищение результата;

• контроль - интерпретация полученного результата, его соотнесение с имеющимися данными с целью установления соответствия или несоответствия (обнаружения ошибки);

- коррекция внесение необходимых дополнений и корректив в план действий в случае обнаружения ошибки;
- оценка осознание учащимся того, насколько качественно им решена учебно-познавательная задача;
- опыт принятия решений и управления объектами (исполнителями) с помощью составленных для них алгоритмов

(программ);

- владение основными универсальными умениями информационного характера: постановка и формулирование проблемы;
- поиск и выделение необходимой информации, применение методов информационного поиска;
- структурирование и визуализация информации;  $\bullet$
- выбор наиболее эффективных способов решения задач в зависимости от конкретных условий:
- самостоятельное создание алгоритмов деятельности при решении проблем творческого и поискового характера;
- владение информационным моделированием как основным методом приобретения знаний: умение преобразовывать объект

из чувственной формы в пространственно-графическую или знаково-символическую модель;

умение строить разнообразные информационные структуры для описания объектов;  $\bullet$ 

умение «читать» таблицы, графики, диаграммы, схемы и т.д., самостоятельно перекодировать информацию из одной знаковой системы в другую;

• умение выбирать форму представления информации в зависимости от стоящей задачи, проверять адекватность модели

объекту и цели моделирования;

• широкий спектр умений и навыков использования средств информационных и коммуникационных технологий для сбора, хранения, преобразования и передачи различных видов информации, навыки создания личного информационного пространства.

Основными **предметными** результатами, формируемыми при изучении курса «ИКТ-компетентность» на уровне среднего общего образования, являются:

- формирование представления об основных изучаемых понятиях: информация, алгоритм, модель и их свойствах;
- развитие алгоритмического мышления, необходимого для профессиональной деятельности в современном обществе;
- развитие умений составить и записать алгоритм для конкретного исполнителя;
- формирование знаний об алгоритмических конструкциях, логических значениях и операциях;

• знакомство с одним из языков программирования и основными алгоритмическими структурами — линейной, условной и циклической;

- формирование представления о компьютере как универсальном устройстве обработки информации;
- развитие основных навыков и умений использования компьютерных устройств;
- формирование умений формализации и структурирования информации, умения выбирать способ представления данных в соответствии с поставленной задачей - таблицы, схемы, графики, диаграммы, с использованием соответствующих программных средств обработки данных;

• формирование навыков и умений безопасного и целесообразного поведения при работе с компьютерными программами и в Интернете, умения соблюдать нормы информационной этики и права.

В результате изучения учебного предмета «ИКТ-компетентность» на уровне среднего общего образования ученик **научится:**

- определять информационный объем графических и звуковых данных при заданных условиях дискретизации;
- строить логическое выражение по заданной таблице истинности; решать несложные логические уравнения;
- находить оптимальный путь во взвешенном графе;

• определять результат выполнения алгоритма при заданных исходных данных; узнавать изученные алгоритмы обработки чисел и числовых последовательностей; создавать на их основе несложные программы анализа данных; читать и понимать несложные программы, написанные на выбранном для изучения универсальном алгоритмическом языке высокого уровня;

• выполнять пошагово (с использованием компьютера или вручную) несложные алгоритмы управления исполнителями и

анализа числовых и текстовых данных;

• создавать на алгоритмическом языке программы для решения типовых задач базового уровня из различных предметных областей с использованием основных алгоритмических конструкций;

• использовать готовые прикладные компьютерные программы в соответствии с типом решаемых задач и по выбранной специализации;

• понимать и использовать основные понятия, связанные со сложностью вычислений (время работы, размер используемой памяти);

• использовать компьютерно-математические модели для анализа соответствующих объектов и процессов, в том числе оценивать числовые параметры моделируемых объектов и процессов, а

• также интерпретировать результаты, получаемые в ходе моделирования реальных процессов; представлять результаты математического моделирования в наглядном виде, готовить полученные данные для публикации;

• аргументировать выбор программного обеспечения и технических средств ИКТ для решения профессиональных и учебных задач, используя знания о принципах построения персонального компьютера и классификации его программного обеспечения:

использовать электронные таблицы для выполнения учебных заданий из различных предметных областей;  $\bullet$ 

• использовать табличные (реляционные) базы данных, в частности составлять запросы в базах данных (в том числе вычисляемые запросы), выполнять сортировку и поиск записей в БД; описывать базы данных и средства доступа к ним; наполнять разработанную базу данных;

• создавать структурированные текстовые документы и демонстрационные материалы с использованием возможностей современных программных средств;

• применять антивирусные программы для обеспечения стабильной работы технических средств ИКТ;

• соблюдать санитарно-гигиенические требования при работе за персональным компьютером в соответствии с нормами действующих СанПиН.

• выполнять эквивалентные преобразования логических выражений, используя законы алгебры логики, в том числе и при составлении поисковых запросов;

• переводить заданное натуральное число из двоичной записи в восьмеричную и шестнадцатеричную и обратно; сравнивать, складывать и вычитать числа, записанные в двоичной, восьмеричной и шестнадцатеричной системах счисления;

• использовать знания о графах, деревьях и списках при описании реальных объектов и процессов;

• строить неравномерные коды, допускающие однозначное декодирование сообщений, используя условие Фано; использовать знания о кодах, которые позволяют обнаруживать ошибки при передаче данных, а также о помехоустойчивых кодах;

• понимать важность дискретизации данных; использовать знания о постановках задач поиска и сортировки; их роли при решении задач анализа данных;

• использовать навыки и опыт разработки программ в выбранной среде программирования, включая тестирование и отладку программ; использовать основные управляющие конструкции последовательного программирования и библиотеки прикладных программ; выполнять созданные программы;

• разрабатывать и использовать компьютерно-математические модели; оценивать числовые параметры моделируемых объектов и процессов; интерпретировать результаты, получаемые в ходе моделирования реальных процессов; анализировать готовые модели на предмет соответствия реальному объекту или процессу;

• применять базы данных и справочные системы при решении задач, возникающих в ходе учебной деятельности и вне ее; создавать учебные многотабличные базы данных;

• классифицировать программное обеспечение в соответствии с кругом выполняемых задач;

• понимать основные принципы устройства современного компьютера и мобильных электронных устройств; использовать правила безопасной и экономичной работы с компьютерами и мобильными устройствами;

• понимать общие принципы разработки и функционирования интернет- приложений; создавать веб-страницы; использовать принципы обеспечения информационной безопасности, способы и средства обеспечения надежного функционирования средств ИКТ;

• критически оценивать информацию, полученную из сети Интернет.

#### **Содержание учебного предмета, курса**

#### **Информация и информационные процессы**

Вводный инструктаж правил по техники безопасности, поведения в кабинете информатики. Информация и информационные процессы. Количество информации. Подходы к определению количества информации. Практическая работа «Кодирование русских букв».

#### **Информационные технологии**

Кодирование текстовой информации. Создание документов в текстовых редакторах. Форматирование документов в

текстовых редакторах. Компьютерные словари и системы компьютерного перевода текстов. Системы оптического распознавания документов. Кодирование графической информации. Растровая графика. Векторная графика. Кодирование звуковой информации. Компьютерные презентации. Представление числовой информации с помощью систем счисления. Перевод чисел из одной системы счисления в другую с помощью калькулятора. Электронные таблицы. Построение диаграмм и графиков.

Практические работы: «Создание и форматирование документа.», «Перевод с помощью онлайнового словаря и переводчика.», «Сканирование «бумажного» и распознавание электронного текстового документа.», «Кодирование графической информации. Растровая графика.», «Трехмерная векторная графика.», «Создание и редактирование оцифрованного звука.», «Разработка мультимедийной интерактивной презентации «Устройство компьютера.», «Перевод чисел из одной системы счисления в другую с помощью калькулятора.», «Относительные, абсолютные и смешанные ссылки в электронных таблицах.», «Построение диаграмм различных типов.»

#### **Коммуникационные технологии**

Электронная почта. Радио, телевидение и Web-камеры в Интернете. Общение в Интернете в реальном времени. Файловые архивы. Геоинформационные системы в Интернете. Поиск информации в Интернете. Библиотеки, энциклопедии и словари в Интернете. Поиск в Интернете. Электронная коммерция в Интернете. Заказ в Интернет-магазине. Основы языка разметки гипертекста.

Практические работы: «Предоставление общего доступа к принтеру в локальной сети.», «Создание подключения к Интернету.», «Настройка браузера.», «Работа с электронной почтой», «Общение в реальном времени в глобальной и локальных компьютерных сетях.», «Работа с файловыми архивами.», «Геоинформационные системы в Интернете.», «Поиск в Интернете.», «Заказ в Интернет-магазине.», «Разработка сайта с использованием Web-редактора.», «Разработка сайта с использованием Web-редактора.»

#### **Компьютер как средство автоматизации информационных процессов.**

История развития вычислительной техники. Архитектура персонального компьютера. Операционные системы. Основные характеристики операционных систем. Операционная система Windows. Операционная система Linux. Защита от несанкционированного доступа к информации. Защита с использованием паролей. Биометрические системы защиты. Физическая защита данных на дисках. Защита от вредоносных программ. Вредоносные и антивирусные программы. Компьютерные вирусы и защита от них. Сетевые черви и защита от них. Троянские программы и защита от них. Хакерские утилиты и защита от них.

Практические работы: «Виртуальные компьютерные музеи», «Сведения об архитектуре компьютера», «Сведения о

логических разделах дисков», «Значки и ярлыки на Рабочем столе», «Настройка графического интерфейса для операционной системы Linux», «Установка пакетов в операционной системе Linux», «Биометрическая защита: идентификация по характеристикам речи», «Защита от компьютерных вирусов», «Защита от сетевых червей», «Защита от троянских программ», «Защита от хакерских атак»

#### **Моделирование и формализация.**

Моделирование как метод познания. Системный подход в моделировании. Формы представления моделей. Формализация. Основные этапы разработки и исследования моделей на компьютере. Исследование интерактивных компьютерных моделей. Исследование физических моделей. Исследование астрономических моделей. Исследование алгебраических моделей. Исследование геометрических моделей (планиметрия). Исследование геометрических моделей (стереометрия). Исследование химических моделей. Исследование биологических моделей.

Практические работы: «Исследование физической модели», «Исследование астрономической модели», «Исследование алгебраической модели», «Исследование геометрической модели (планиметрия, стереометрия)», «Исследование химической модели и биологической модели»

### **Базы данных. Системы управления базами данных (СУБД).**

Табличные базы данных. Система управления базами данных. Основные объекты СУБД: таблицы, формы, запросы, отчеты. Использование формы для просмотра и редактирования записей в табличной базе данных. Поиск записей в табличной базе данных с помощью фильтров и запросов. Сортировка записей в табличной базе данных. Печать данных с помощью отчетов. Иерархические базы данных. Сетевые базы данных.

Практические работы: «Создание табличной базы данных», «Создание формы в табличной базе данных», «Поиск записей в табличной базе данных с помощью фильтров и запросов», «Создание отчетов в базе данных», «Создание генеалогического древа семьи»

### **Информационное общество.**

Право в Интернете. Этика в Интернете. Перспективы развития информационных и коммуникационных технологий.

**Тематическое планирование с указанием часов, отводимых на освоение каждой темы Количество часов в 10м классе - 34;**

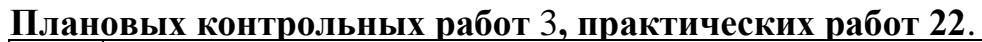

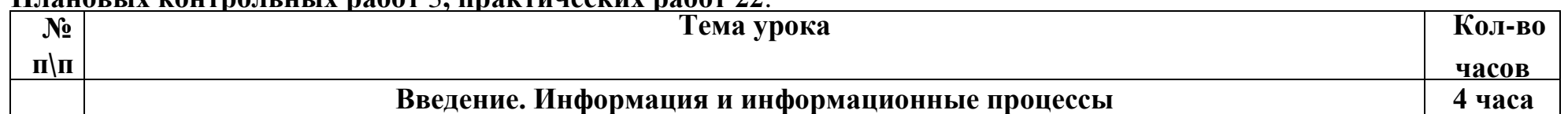

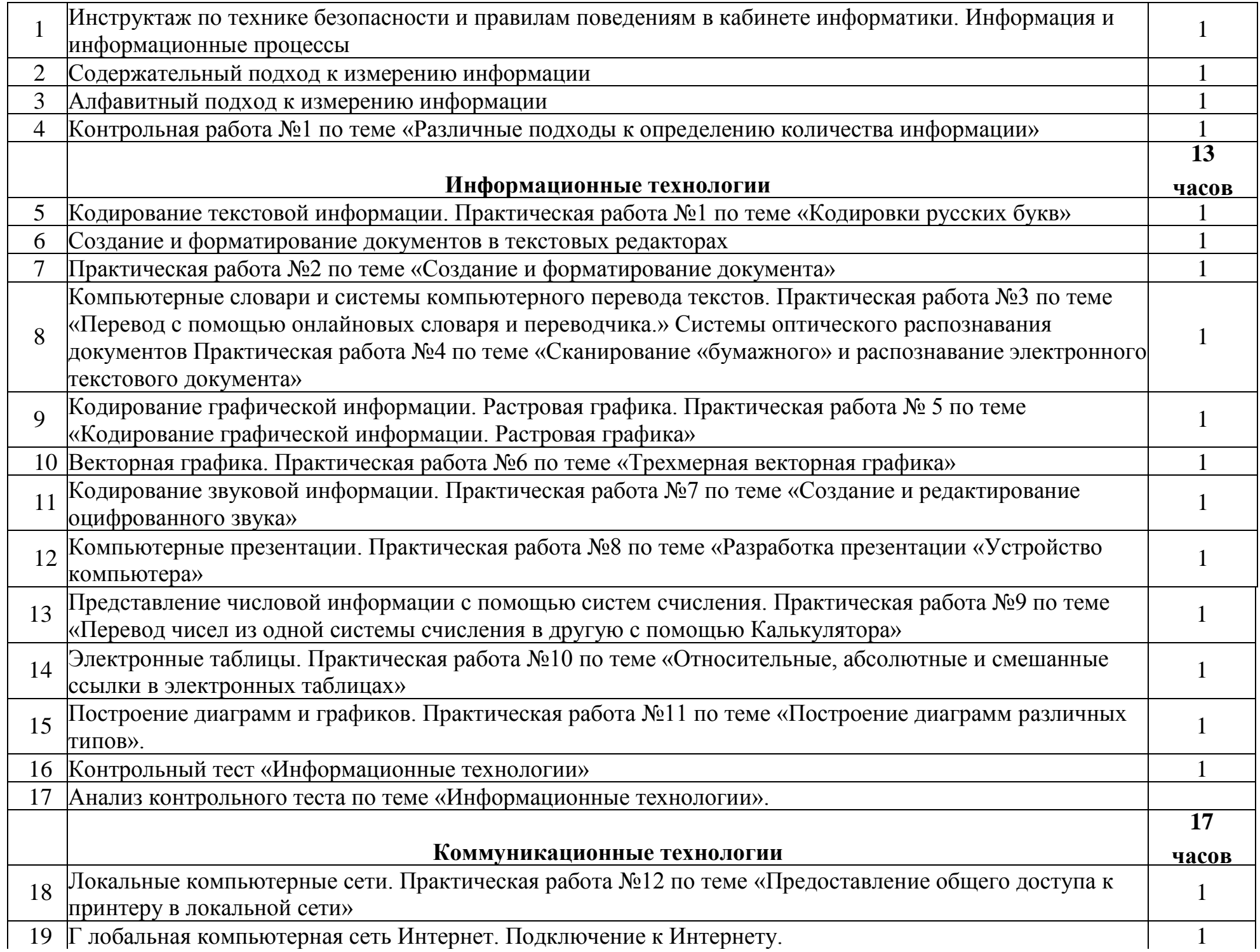

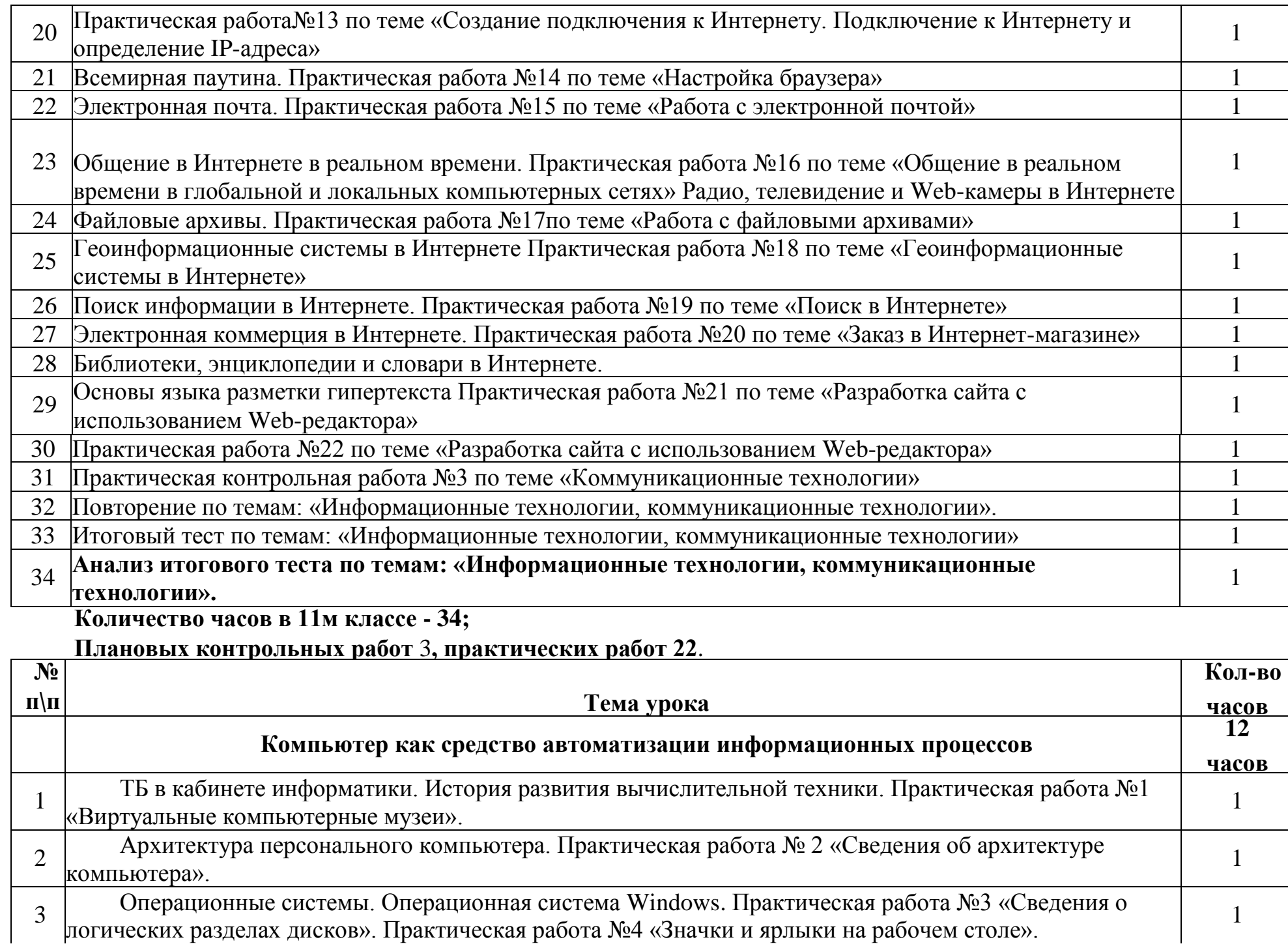

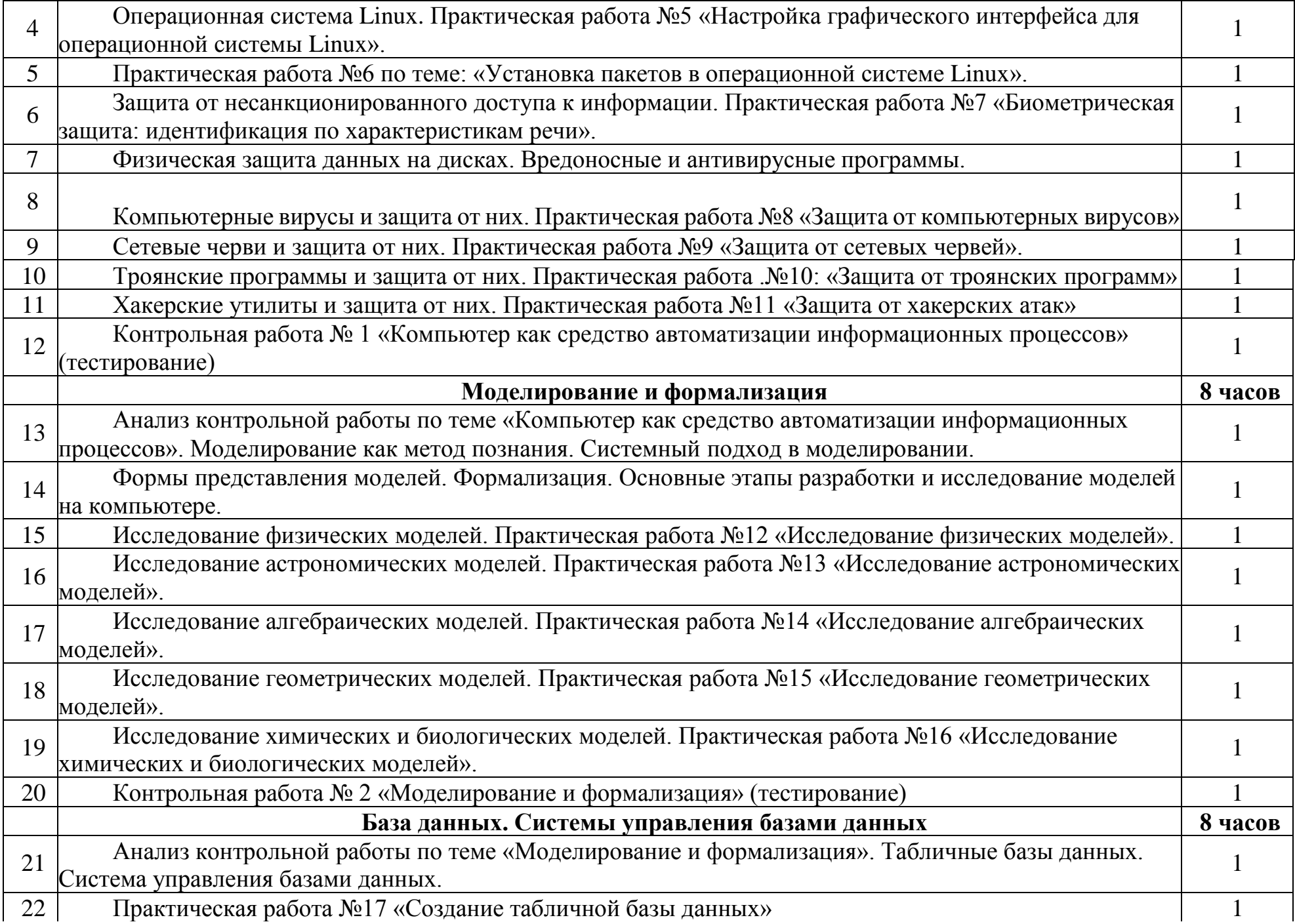

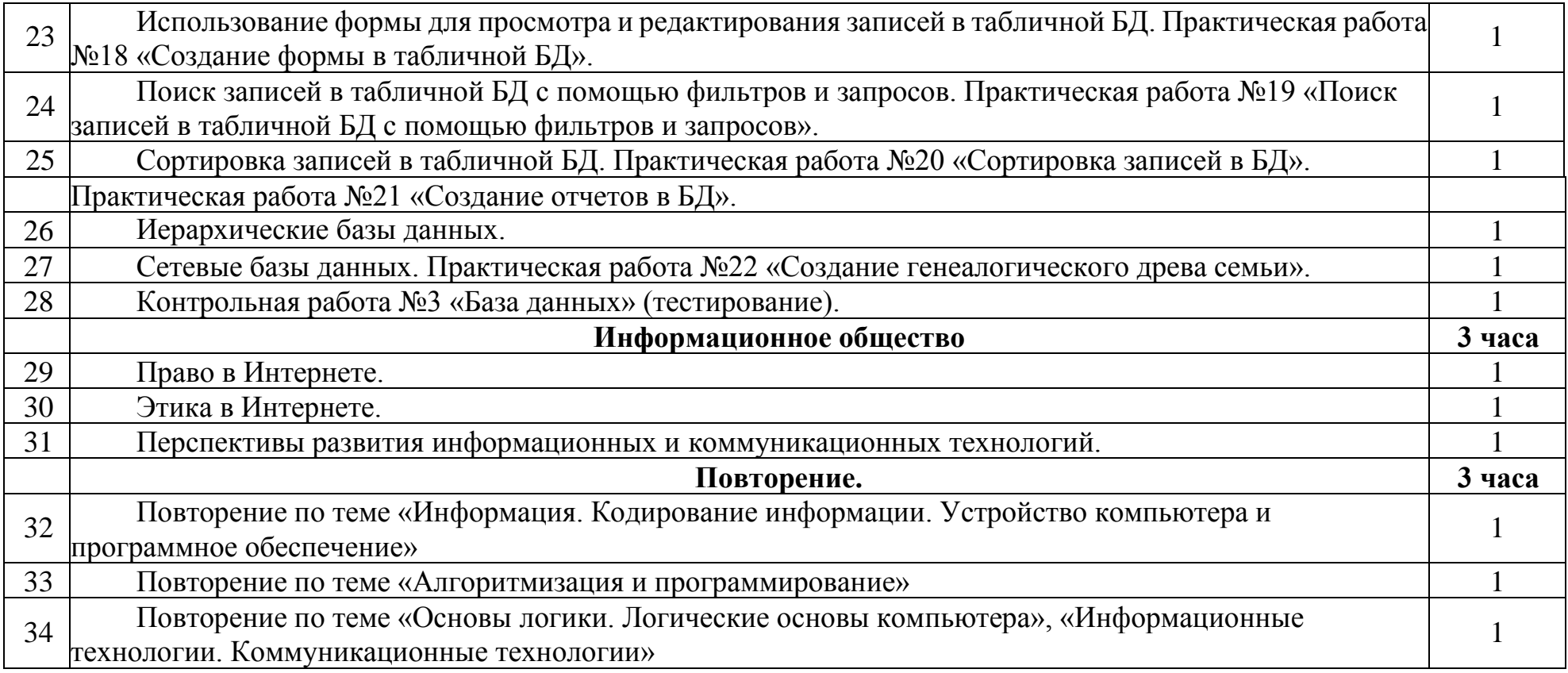